# Le numérique au service des personnes déficientes visuelles : le logiciel d'agrandissement

Pour un certain nombre de personnes ayant un potentiel visuel réduit, les réglages intégrés au système d'exploitation (contraste, taille des caractères, etc.) sont suffisants pour améliorer leur confort d'usage. Pour les autres, il est nécessaire de s'équiper d'un logiciel spécifique d'agrandissement.

Ces logiciels apportent de nouvelles fonctionnalités permettant de configurer plus finement l'interface graphique, de faciliter l'accès aux documents et sites web. Cette formation se propose de donner aux professionnels des bases pour s'approprier les principes de fonctionnement des logiciels d'agrandissement.

### **PRÉREQUIS**

 $\rightarrow$  Connaissances de base : environnements informatiques, Internet.

#### **OBJECTIFS**

- $\rightarrow$  Identifier les difficultés d'usage de l'ordinateur en basse vision,
- **→** S'approprier les options d'ergonomie sous Windows
- → Personnaliser l'affichage et l'usage de l'ordinateur,
- $\rightarrow$  Expérimenter le fonctionnement d'un logiciel de grossissement.

#### **PUBLIC**

 $\rightarrow$  Rééducateurs, enseignants, éducateurs spécialisés, ergothérapeutes…

#### **INTERVENANTS**

 $\rightarrow$  Formateurs en informatique adaptée.

#### **MÉTHODES PÉDAGOGIQUES**

 $\rightarrow$  Cours théoriques et mise en situation pratique.

#### **CONTENU**

- → Les difficultés d'usage
- → L'ergonomie du poste de travail
- $\rightarrow$  Paramétrage des options d'ergonomie, (qualité de l'affichage, souris, loupe…)
- $\rightarrow$  Les raccourcis clavier dans l'environnement Windows
- → Paramétrage et fonctionnalités d'un logiciel de grossissement : exemple Zoomtext,
- $\rightarrow$  Expérimentation des outils en bureautique et sur internet
- $\rightarrow$  Expérimentation sous lunettes de simulation des outils proposés

## **LE MATÉRIEL**

→ L'établissement client s'engage à mettre à disposition son matériel pour la formation. Si nécessaire un forfait location sera proposé dans le devis.

## **MODALITÉS D'ÉVALUATION**

 $\rightarrow$  Évaluation des mises en situation pratique.

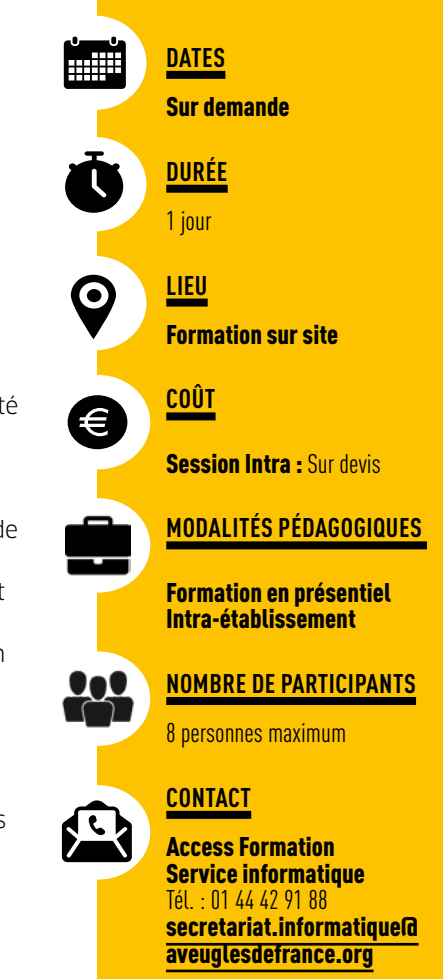